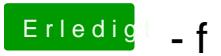

Beitrag von Dr. Ukeman vom 25. Oktober 2013, 11:46

Hast du die Rechte nochmal repariert und die Caches neu aufgebaut mit Kext